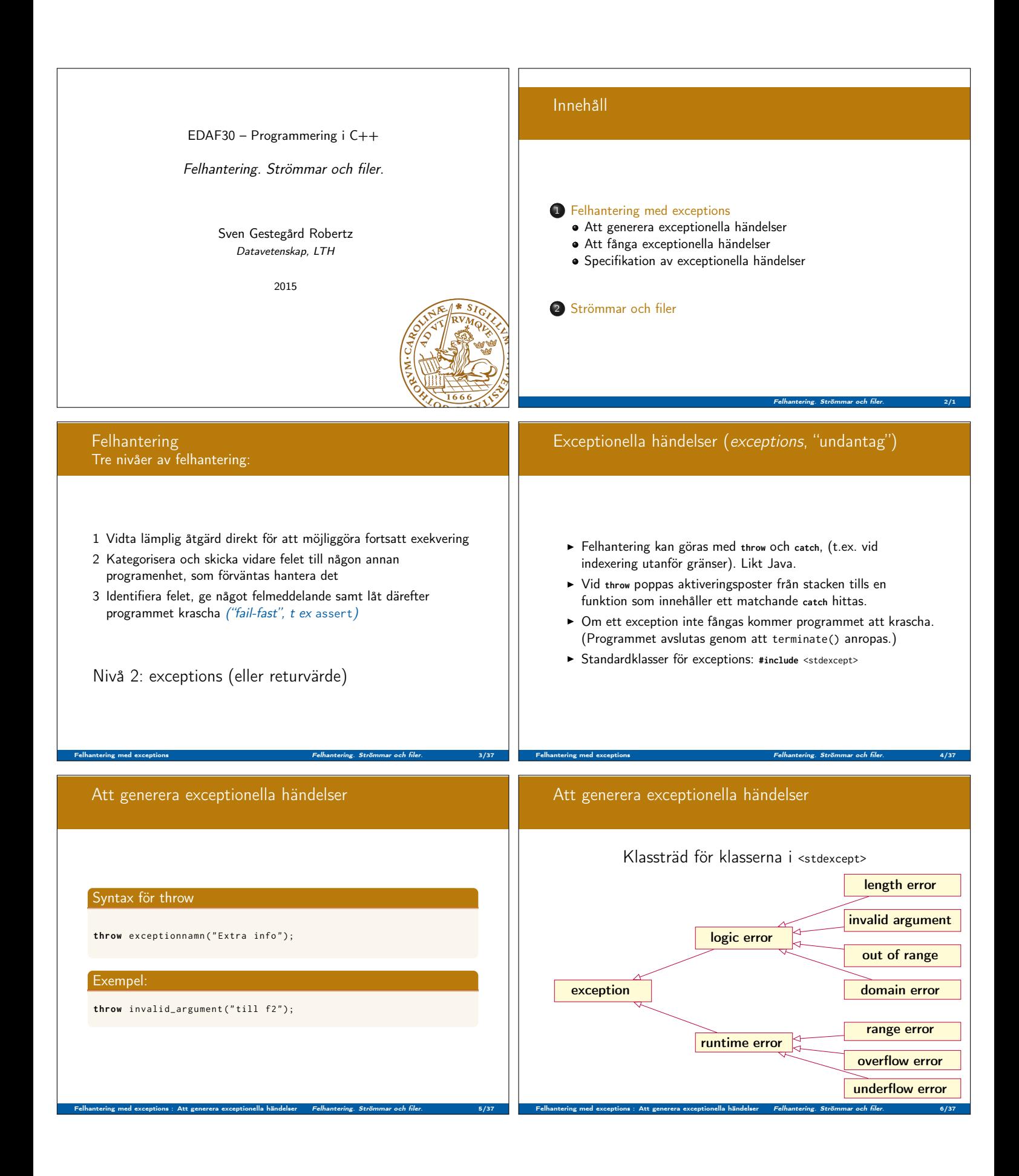

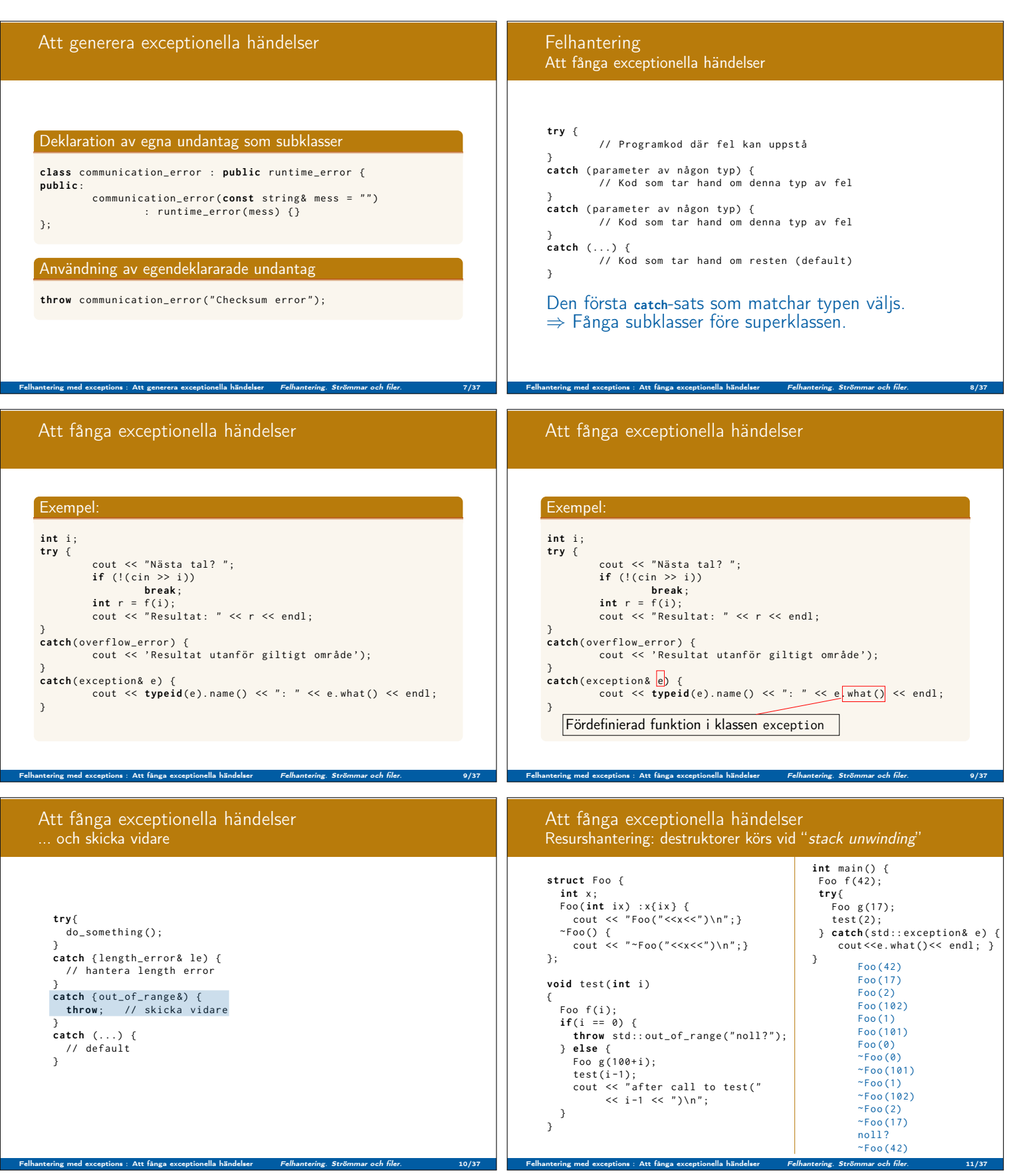

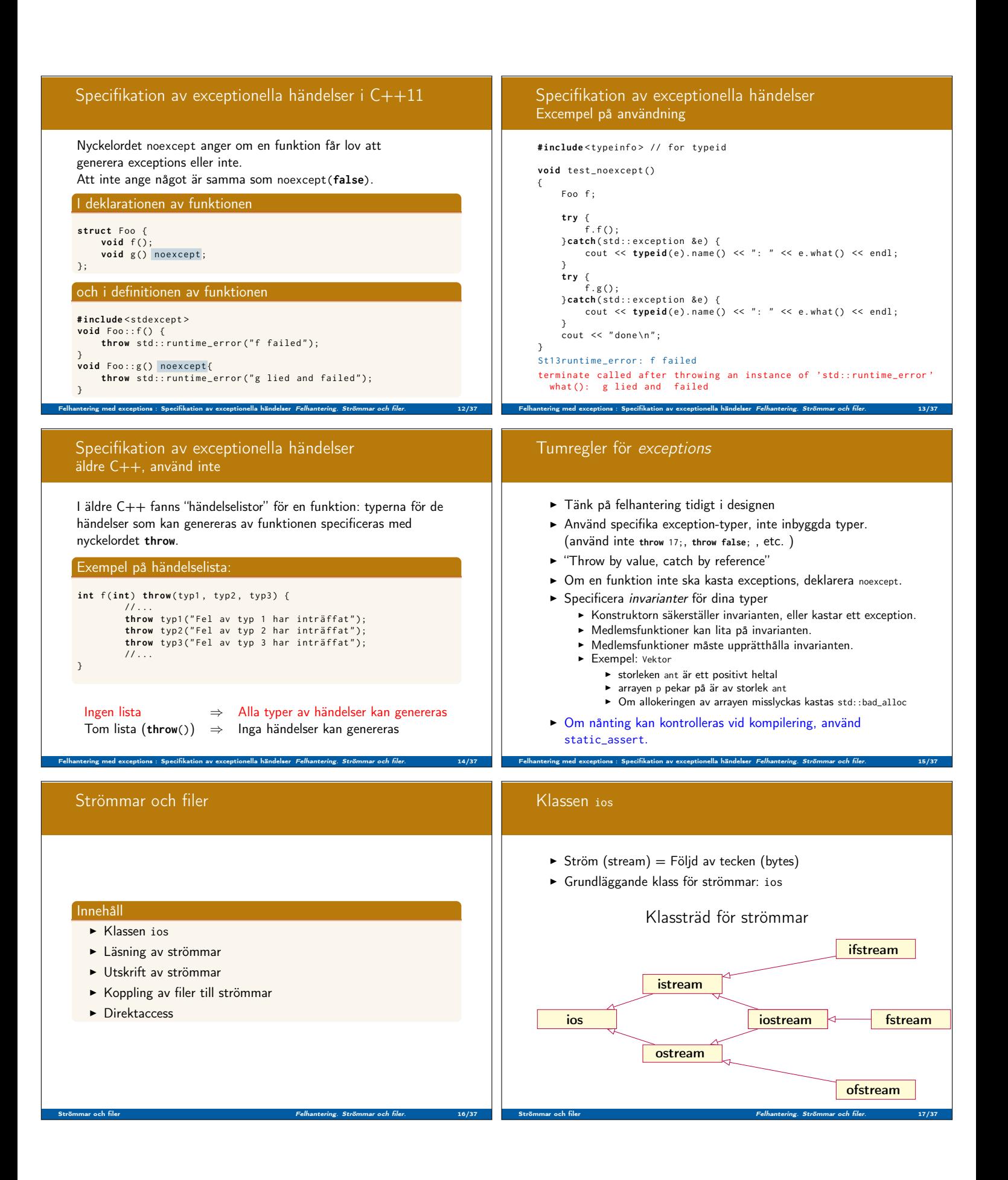

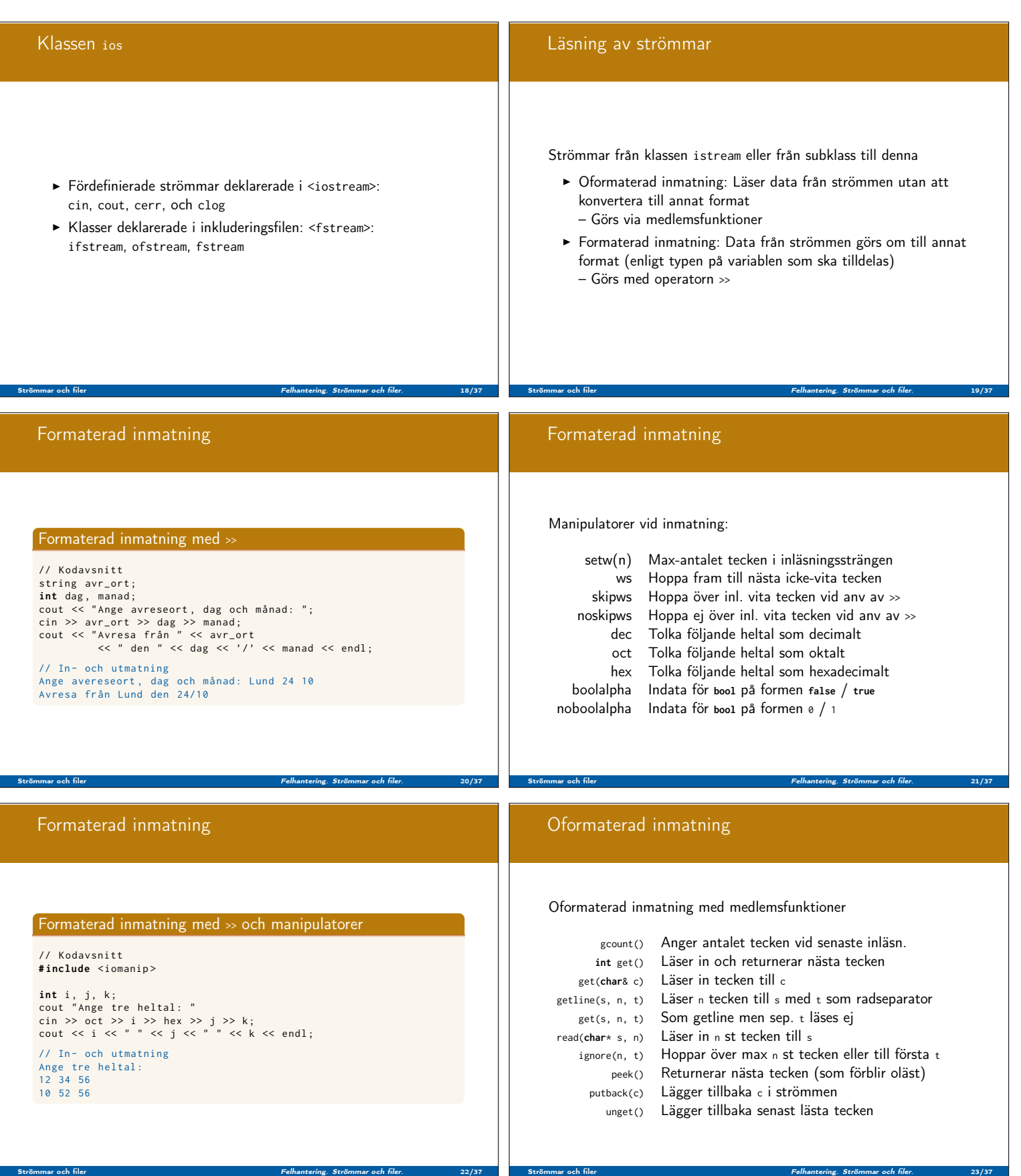

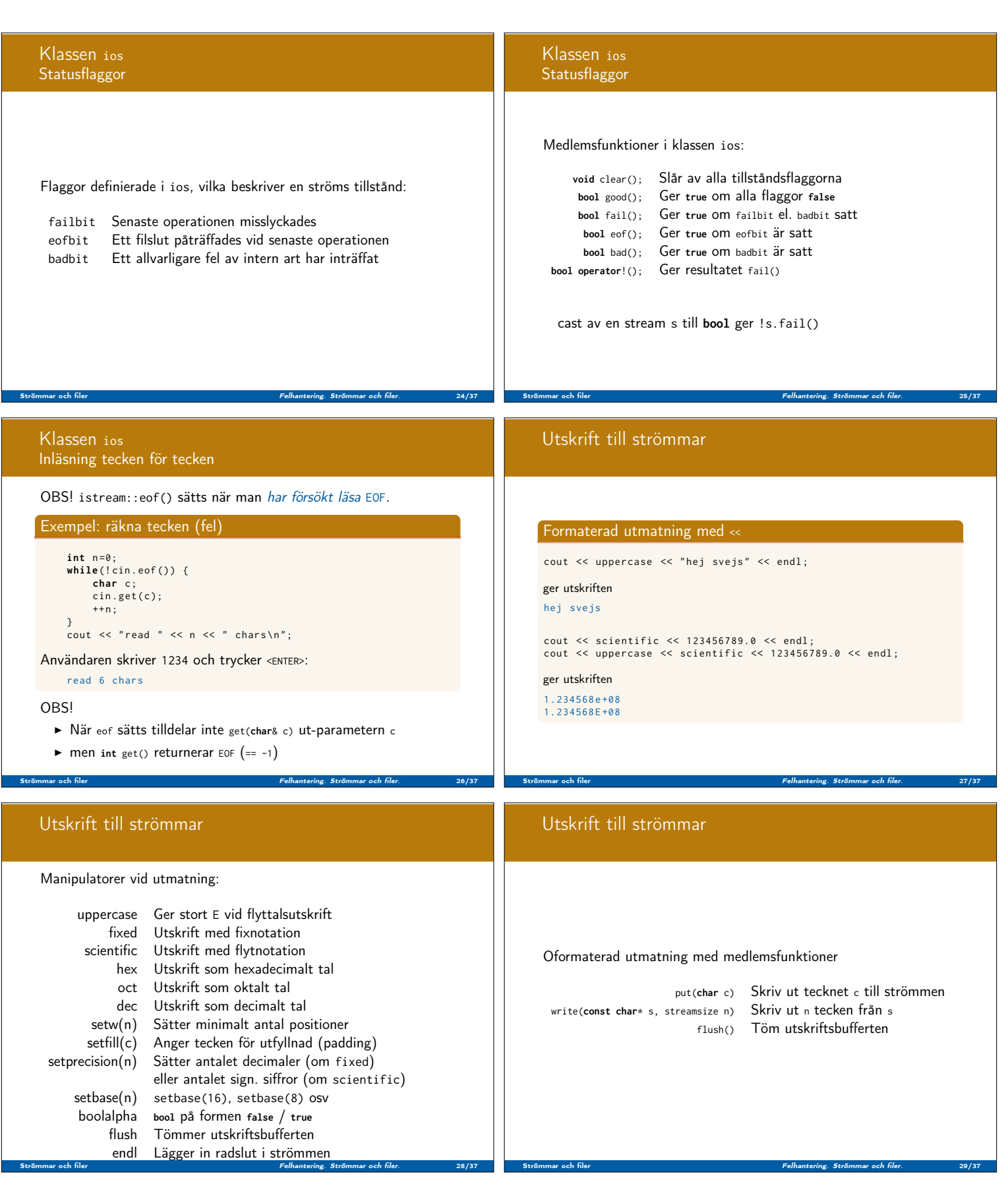

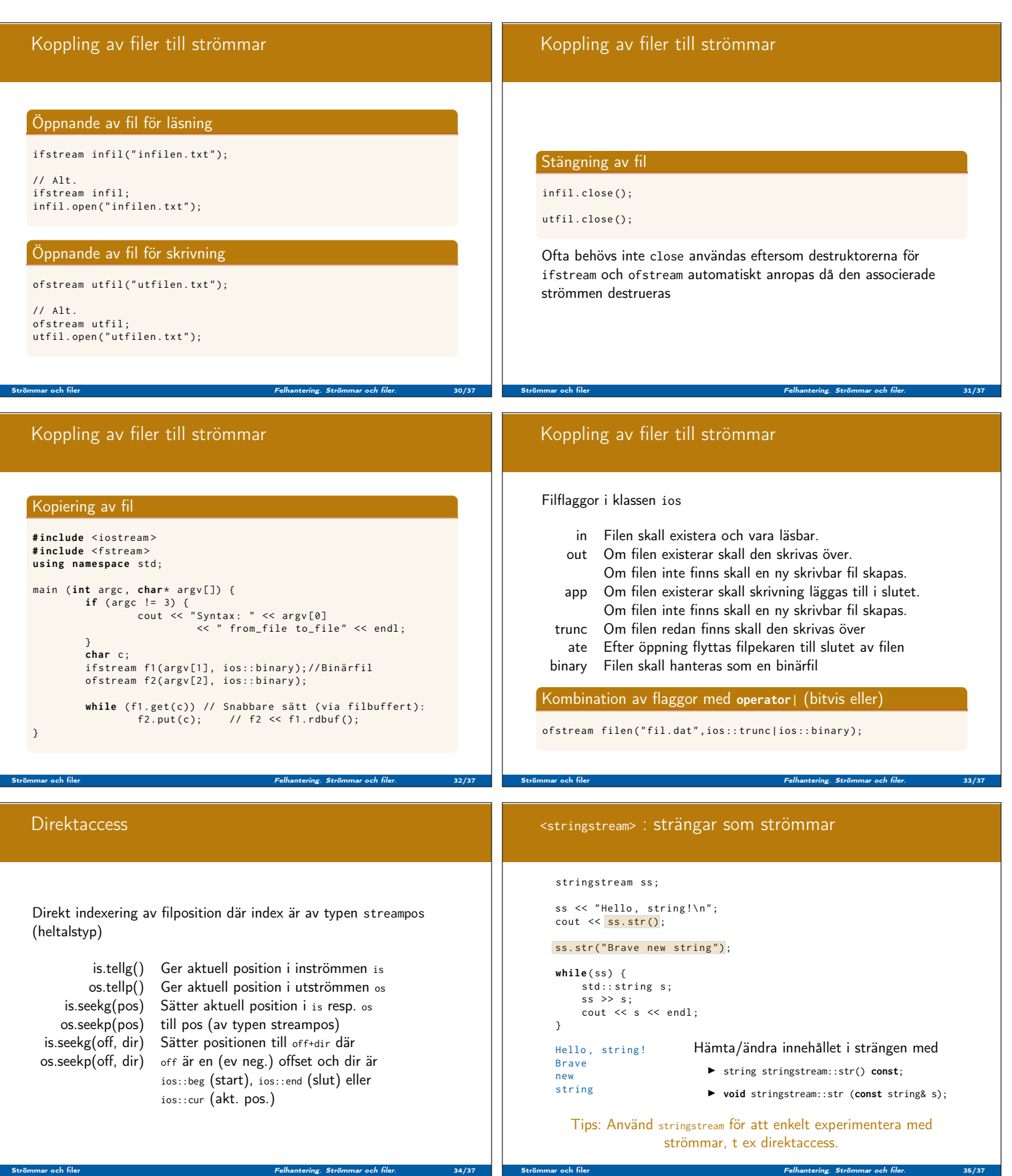

Strömmar och filer Felhantering. Strömmar och filer. 34/37

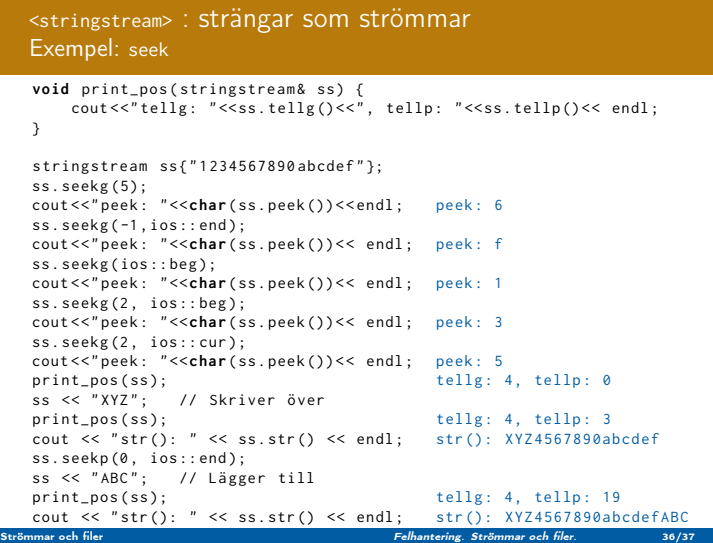

## Vi har talat om

- $\blacktriangleright$  Felhantering med throw och catch
- $\blacktriangleright$  iostream

## Nästa föreläsning:

Vi kommer att introducera standardbibliotekets

Strömmar och filer Felhantering. Strömmar och filer. 37/37

- $\blacktriangleright$ datastrukturer och
- $\blacktriangleright$  algoritmer